Felbot Crack Free Registration Code [Win/Mac] [Latest 2022]

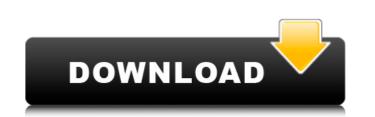

# Felbot Crack +

Felbot Activation Code is a packet sniffer and packet analyzer designed to allow you to connect to a server running the Battle.net protocol. Unlike most packet sniffers, Felbot is written as a client rather than a server. This means that Felbot runs on the local machine, and it talks directly to the Bnet socket. A number of basic commands are supported by Felbot, including: :QUIT : Disconnects from Bnet and closes the Bnet socket on the client. This is not actually a Bnet command; a proper Bnet server would generate a Bnet "sent" message before deleting the client. :LIST : Tells Felbot to dump a list of the client's Bnet contents to the command line. :PRINT : Prints anything on Felbot's command line to the screen. If the line begins with ":", then it's a argument to send to the server. If the line begins with ":", then it's a status line, and Felbot will use that argument to send to the server. :PORT : Displays the port of a specified server (or the remote host in cases where a server is listening on its network interface). :NAME : Displays the port of a specified server. :PORT : Displays the fast of the server. :PORT : Displays the fast of the server. :PORT : Displays the fast of a specified server. :PORT : Displays the gate of the server. :PORT : Displays the status of a specified server. :PORT : Displays the fast of the server. :PORT : Displays the fast of a specified server. :PORT : Displays the fast of a specified server. :PORT : Displays the fast of a specified server. :PORT : Displays the fast of a specified server. :PORT : Displays the fast of a specified server. :PORT : Displays the fast of a specified server. :PORT : Displays the fast of the server argument is not specified server. :PORT : Displays information about a specified server. :PORT : Displays information about a specified server. :PORT : Displays information about a specified server. :PORT : Displays information about a specified server. :PORT : Displays information about a specified server. :PORT : Displays information about a specified ser

## Felbot Download

Felbot is a program that allows a Blizzard game client to talk to chat servers via the Battle.net gaming network. The current scripting system allows for direct communication between the game and Felbot, with the scripting language being proprietary to Blizzard. We aim to build a complete client that emulates all protocol versions, and allows for the full features of a game client. You can choose any game and chat room you want. Each game client (usually Warcraft II, WarCraft I, StarCraft, Diablo II and StarCraft: Brood War) can be set to talk directly to Felbot. You can even go to Felbot to see what you can do with each game client. Check out your config file and the available commands. You can have the game client talk to the chat server via Felbot, instead of directly. To do this, simply set the protocol version of the game client to Felbot, and remove any protocols the game uses which are handled by Felbot. Felbot is a total rewrite of the previously released bot. Different programming styles lead to different configurations of the bot, so while we have started out with the most configurable code, we intend to eventually clean ntings up and refine the code so that it is more stable. Felbot Use: How do I use Felbot? Simply type /Felbot to start Felbot and go through the instructions. How do I set the protocol version and left chat events from the chat server? Simply type /setprotocol version, and left chat events from the chat server to use Felbot? Simply type /setprotocol and put in the game client's name. How do I set a chat server to use Felbot? Simply type /setprotocol and put in the name of the chat server to use Felbot? Simply type /setprotocol and put in the name of the chat server to use Felbot? Simply type /setprotocol and put in the name of the chat server to use Felbot? Simply type /setprotocol and put in the game client's name. How do I set a chat server to use Felbot? Simply type /setprotocol and put in the name of the chat server to use Felbot? Simply type /setprotocol and put in the game clien

# Felbot Crack+ Full Version

Felbot is a client written to join chat rooms via the Battle.net gaming network, by emulating the protocols used by various games by Blizzard Entertainment. Currently it supports emulation of the StarCraft, Diablo II, WarCraft II protocols as well as their expansions, the legacy clients, and the CHAT protocol (for private Bnet servers still in existence). Felbot is designed with educational value in mind. When it is completed, it should support most standard features of chat clients, as well as demonstrate proper coding techniques and show examples of how to perform certain tasks. With this in mind, the entire codebase is aiming to be a polished resource for other developers. Give Felbot a try to see what it's all about! Recent changes: 0.1.0.2: WoTCP 3.1.2 implementation support and limitations 0.1.0.1: Fixed missing WSC MSG\_REJECT 0.1.0.0: Initial release. a 30 day trial version of the Dust.2 (1.3.0) Burning Sand CTF pack is included "The Dust.2 CTF Contest returns for a new season! Join the /ctf server to compete with other players in the classic CTF maps with an extra twist. Log onto the CTF server from January 31st o January 31st o January 31st o January 31st o January 31st o January 31st o January 31st an environment for modeling (physical and otherwise), exploring, and testing games and game mechanics. It is inspired by Kerbal Space Program, Minecraft, and the Unity Sandbox. It also has ties to The Forge, supporting imported Forge games. "The Sandbox is an environment for modeling (physical and otherwise), exploring, and testing games and game mechanics. It is inspired by Kerbal Space Program, Minecraft, and the Unity Sandbox. It also has ties to The Forge, supporting imported Forge games. "The Sandbox is an environment for games." Easter Cakes Contest"). In this CTF challenge, multiple teams

### What's New in the?

Felbot is a simple client written in Python that provides a simplified interface to the various games Blizzard Entertainment has created as a client program. It can be used to join chat rooms, or even Blizzard's own games and have your character automatically taken into the battle.net network. Currently it supports emulation of the following games: - StarCraft - Diablo II - WarCraft II - WarCraft II - War

## **System Requirements:**

Mac OS X 10.7.5 or later Internet Explorer 8 or later Adobe Reader 10 or later Java, version 1.6 or later Grahame Bond said it wasn't easy to be a novelist when it's not at all in vogue. Certainly, I can confirm that. I've made some headway since the publication of my first novel, and have been lucky enough to have had it translated into several different languages. "Those who can, do," I have said

#### Related links:

https://kramart.com/yousab-vpn-desktop-messenger-formerly-yousab-messenger-9-0-0-crack-pc-windows/https://www.topperireland.com/advert/davar-hebrew-dictionary-8-3-191-crack-x64-updated-2022/https://www.castingventuno.it/wp-content/uploads/2022/07/WMI\_Asset\_Logger.pdfhttps://captainseduction.fr/iregistrykey-free-download-for-windows/https://captainseduction.fr/iregistrykey-free-download-for-windows/https://www.lmbchealth.com/advert/a-bulk-domain-checker-1-03-crack-with-key-free-download-pc-windows-latest-2022/https://navbizservices.com/wp-content/uploads/2022/07/AnyMP4\_DVD\_Copy.pdfhttps://coolbreezebeverages.com/figures-screensaver-download-win-mac/https://coolbreezebeverages.com/figures-screensaver-download-win-mac/https://subussalam.id/mssql-to-postgresql-code-converter-win-mac/https://subussalam.id/mssql-to-postgresql-code-converter-win-mac/https://matepute.com/advert/exif-py-1-7-0-serial-number-full-torrent-download-for-windows/https://matepute.com/advert/exif-py-1-7-0-serial-number-full-torrent-download-for-pc-2/https://purosautosdallas.com/2022/07/04/inspectre-crack-with-full-keygen-free-download/https://purosautosdallas.com/2022/07/04/inspectre-crack-with-full-keygen-free-download/https://www.lhome.sk/wp-content/uploads/2022/07/Duplicate\_Files\_Remover.pdfhttp://www.lhome.sk/wp-content/uploads/2022/07/Duplicate\_Files\_Remover.pdfhttp://reremall.jp/jside-crack.htmlhttp://ourwebsitetest.es/2022/07/04/zylgsm-1-49-crack/